## Live Edit Products

The live editing feature allows you to make immediate edits to products that are live on your storefront, even if your publishing setting is set to staged and you currently have pending draft changes for that product.

For example, you may have a product live on your storefront while your product publishing setting is set to staged and you have a pending draft change for the same product. If you notice that the price is incorrect for the product and needs to be updated immediately, you can use this feature to edit the product price on your live storefront without affecting your pending draft change.

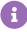

Live edits made to a product don't automatically apply to the pending drafts of a product. If you make a live edit to a product, you'll need to make the same edit to the pending draft of the product. Otherwise, if you make a live edit to a product without making the same edit to the pending draft then your previous live edit will be overwritten when you publish the pending draft.

## **Enable Live Editing**

To enable live editing:

- 1. In Admin, go to **System > Settings > Publishing**.
- 2. Ensure your product publishing setting is set to **Staged**.
- 3. Check the **Live Edit** checkbox.

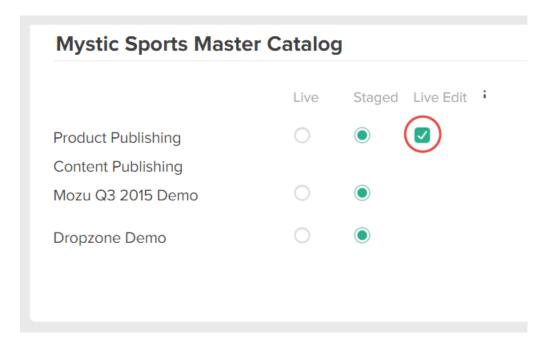

## Make Live Edits

Refer to Live Editing Products in the developer documentation for more information about making live edits to products.